# **Application: gvSIG desktop - gvSIG bugs #5346**

# **Filtro avanzado: Al exportar a SHP los resultados de un filtro, no reconoce el CRS**

07/15/2020 12:48 PM - Mario Carrera

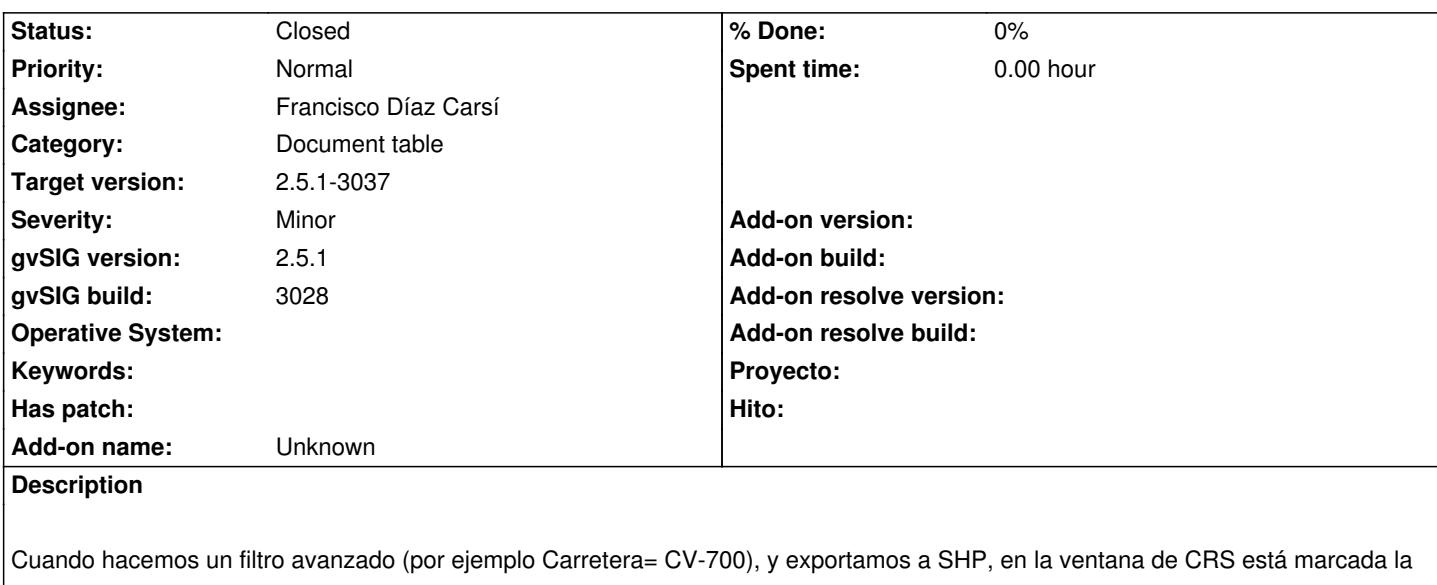

opción de "Usar la misma proyección que el origen", pero está en gris y no pone ningún CRS, por lo que si se deja así y se exporta da error de que no tiene CRS.

Adjunto log.

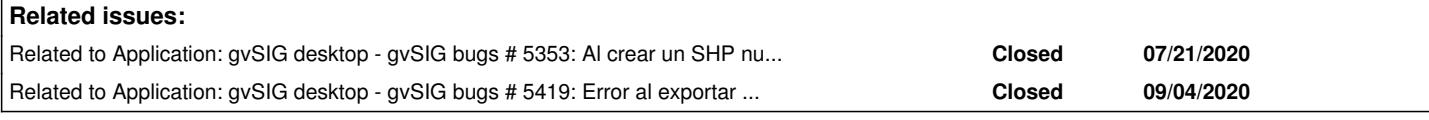

# **Associated revisions**

**Revision 45324 - 09/28/2020 12:29 AM - Óscar Martínez**

refs #5346 Establecer CRS del store aunque vengamos de una tabla

#### **History**

### **#1 - 09/22/2020 09:43 AM - Álvaro Anguix**

*- Related to gvSIG bugs #5353: Al crear un SHP nuevo no se crea el prj added*

# **#2 - 09/22/2020 09:43 AM - Álvaro Anguix**

*- Related to gvSIG bugs #5419: Error al exportar capa con elementos seleccionados added*

#### **#3 - 09/24/2020 11:00 AM - Francisco Díaz Carsí**

*- Assignee set to Francisco Díaz Carsí*

*- Status changed from New to In progress*

## **#4 - 09/28/2020 12:29 AM - Óscar Martínez**

- *Target version changed from 2.5.1-3042-RC2 to 2.5.1-3037*
- *Status changed from In progress to Fixed*

# **#5 - 09/30/2020 01:45 PM - Mario Carrera**

*- Status changed from Fixed to Closed*

**Files**

gvSIG.log 444 KB 07/15/2020 Mario Carrera